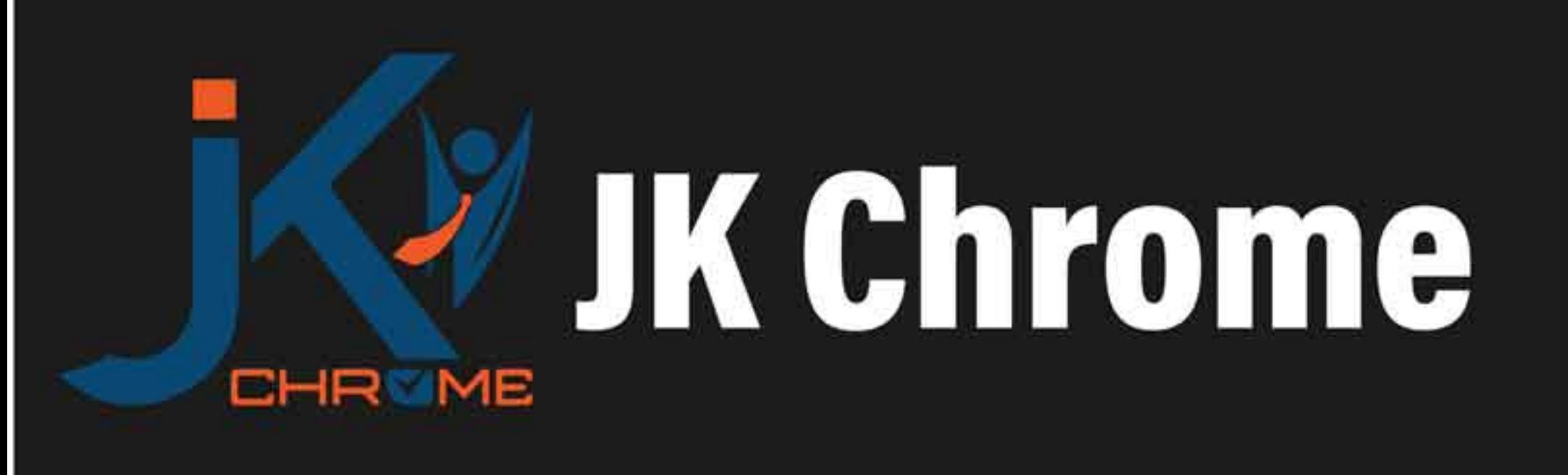

## **JK Chrome | Employment Portal**

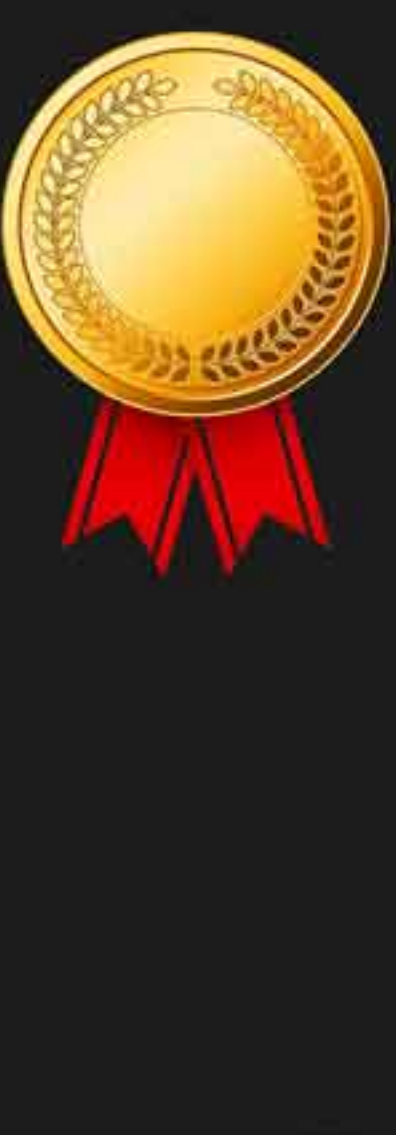

# **Rated No.1 Job Application** of India

Sarkari Naukri Private Jobs **Employment News Study Material Notifications** 

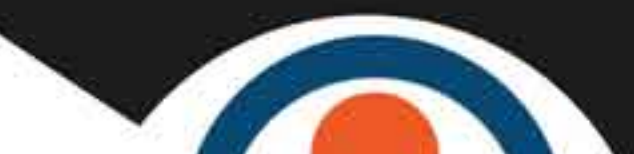

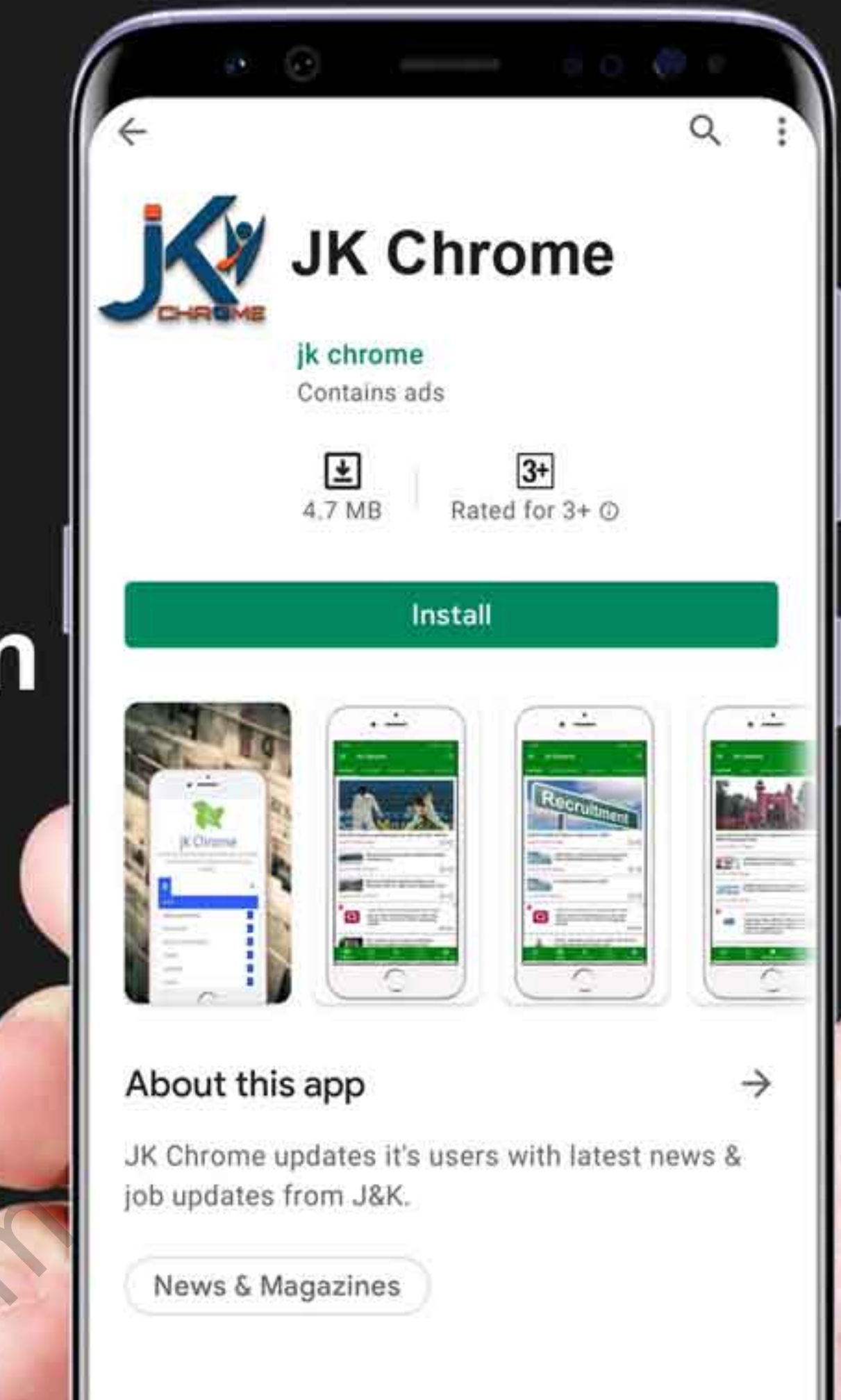

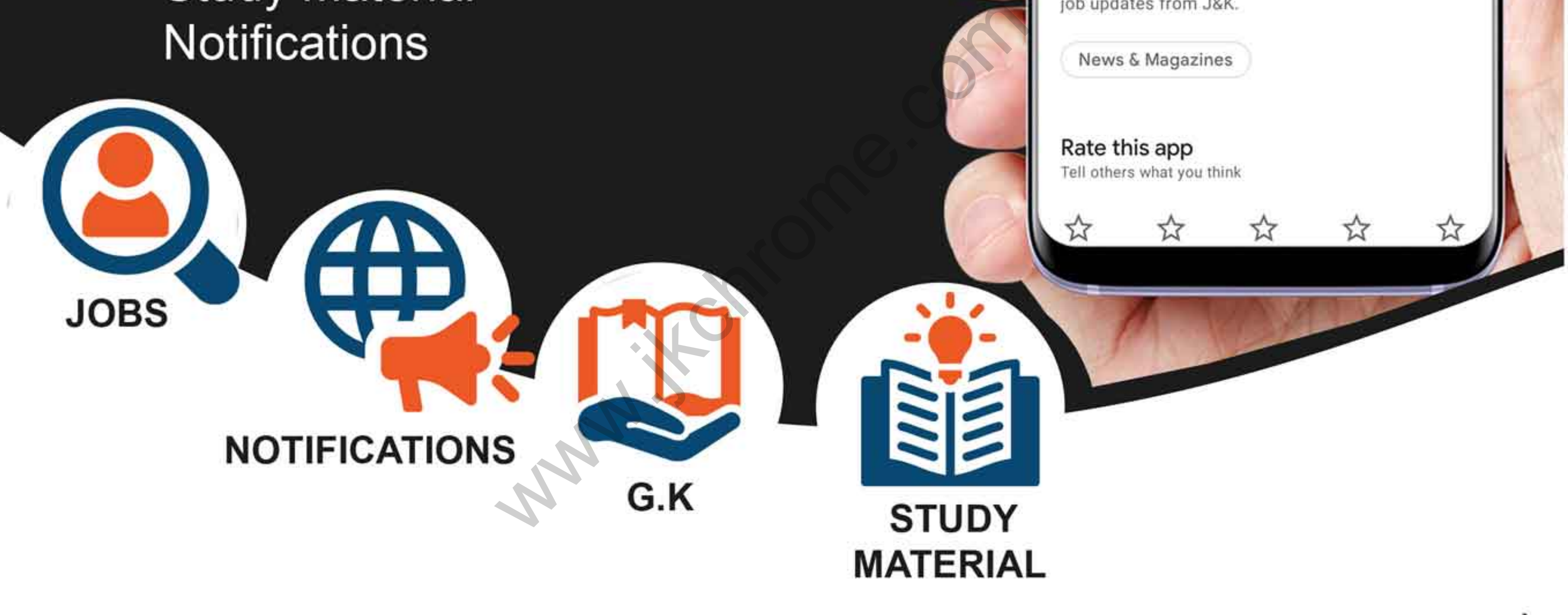

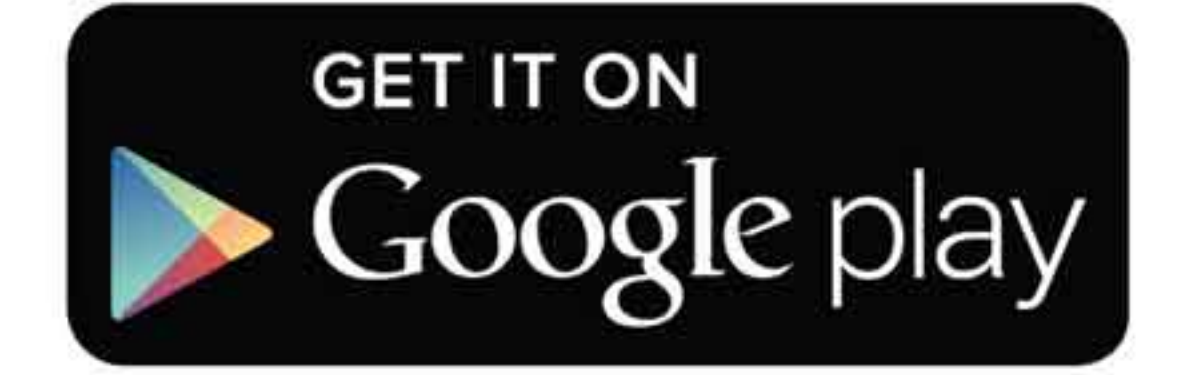

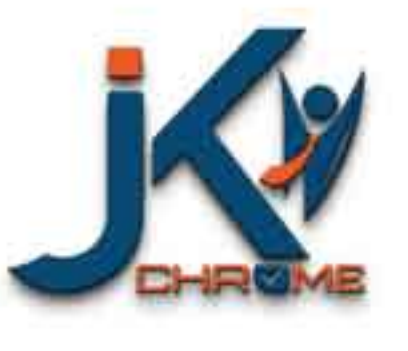

JK Chrome

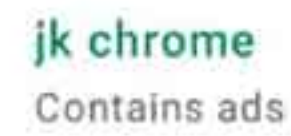

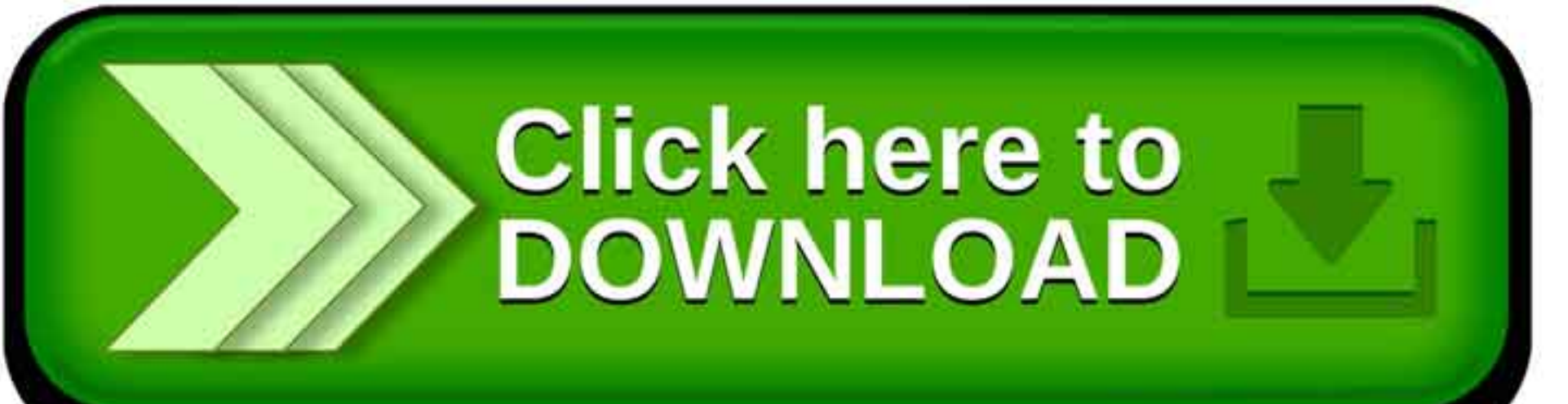

Rate this app

www.jkchrome.com | Email : contact@jkchrome.com

1 www.jkchrome.com www.jkchrome.com www.jkchrome.com

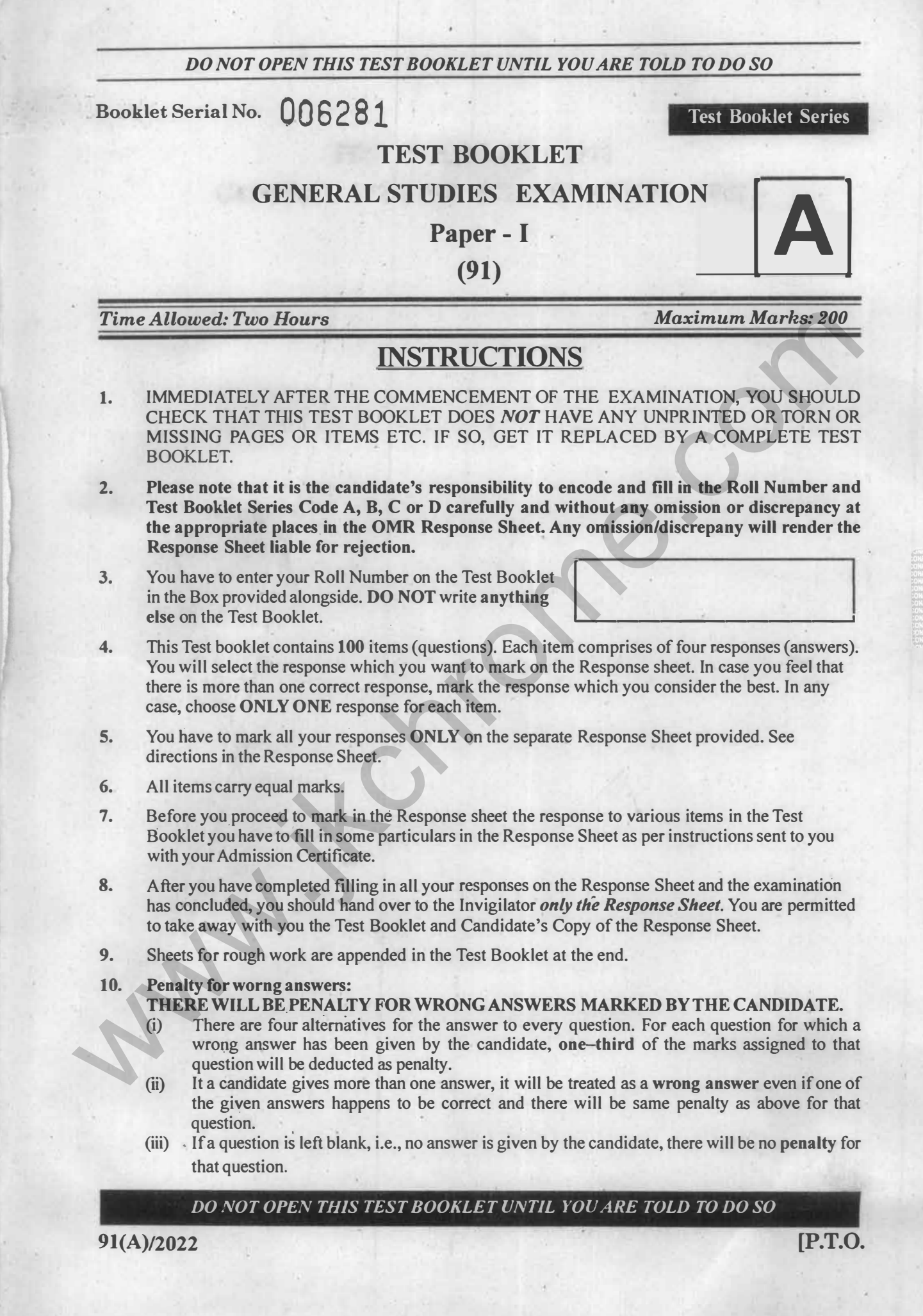

89300

ww.ittps.com

The comic book 'India's Women Unsung Heroes' released by the Ministry of Culture 1. depicted the stories of unsung women heroes.

Which of the following is / are NOT correctly matched?

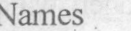

- State
- Rani Abbakka  $i)$
- Karnataka
- Matangiri Hazra  $ii)$ :
- Gujarat
- iii) Velu Nachiyar
- Tamil Nadu

- 
- 
- 
- 
- 
- -
	-

The answer's;<br>
A) it only<br>
B) it only<br>
C) and it only<br>
C) and it only<br>
D) it<br>
C) is and it only<br>
D) it<br>
C) is all the following statements regards Domestic Systematically Important Insurers<br>
(D-SIIs) in India<br>
1. RBI nomin

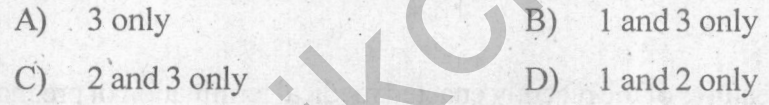

- -
	-
	-

 $B)$ Painted stork

 $C)$ Spot bellied Pelican

D) Asian Openbill

 $91(A)$ 

 $(3)$ 

4.

- Consider the following statements
	- Oil Shale refers to hydrocarbons that are trapped in formations of shale rock. 1.
	- Shale Oil is a rock that contains a compound called Kerogen, which is used to make  $2.$ oil.
	- Tight Oil is also known as Shale Oil.  $3.$

The correct statement/s is/are:

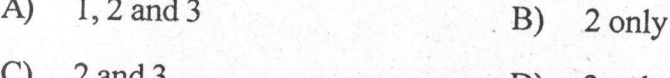

- -
	-
- C)  $2$  and  $3$ <br>
D)  $2$  only<br>
D)  $3$  only<br>
D)  $3$  only<br>
D)  $3$  only<br>
D)  $3$  only<br>  $\frac{1}{2}$  only<br>
1. e-RUPI is a voucher to facilitate cashless payment.<br>
2. In some special circumstances, e-RUPI can be permitted for eash o

- -
	-
	-

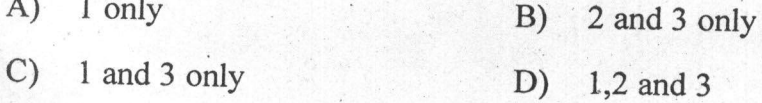

 $91(A)$ 

 $(4)$ 

5 www.jkchrome.com www.jkchrome.com www.jkchrome.com

Consider the following statements regarding the 'Global Compact for Migration' (GCM); 7. The Global Compact for Migration is the first-ever UN global agreement on a 1. common approach to international migration in all its dimensions  $2.$ GCM is legally binding New York declaration is associated with GCM  $3.$ The correct statement/s is/are, B) 1 and 3 only  $A)$ 1 only C) 2 and 3 only<br>
2. Consider the following statement with regard to Semicon India 2022 conference<br>
2. It was organized by India Semiconductor Mission<br>
2. It was organized by India Semiconductor Mission<br>
2. It was organize

- 
- 

- -
	-

- 
- -
	-
	- Coordinating with international private cyber agencies  $C)$
	- D) Emergency measures for handling cyber security incidents

 $91(A)$ 

 $(5)$ 

- 11. Consider the following statement regarding 'Ways and means advances' (WMA)
	- It is a facility for both the Centre and States to borrow from the RBI 1.
	- These borrowings are meant purely to help them to tide over long-term mismatches  $2.$ in cash flows of their receipts and expenditures.
	- $3.$ The interest rate on WMA is the repo rate of the RBI

The Correct statement is/are

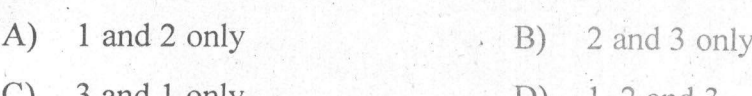

- 
- 

C) and 1 only<br>
2. According to the 105<sup>th</sup> constitutional amendment, consider the following statements;<br>
1. This amendment seeks to restore the power of state government to identify and<br>
3. The allows states to maintain a

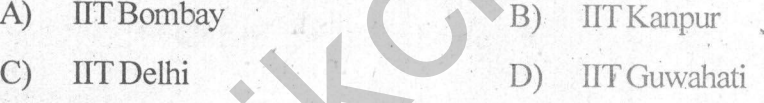

- 
- 

- 
- 2 and 3 only  $\mathcal{C}$  $D)$  3 only

 $91(A)$ 

 $(6)$ 

7 www.jkchrome.com www.jkchrome.com www.jkchrome.com

With reference to Open Network Digital Commerce (ONDC), consider the following 15. statements: It is an initiative of the Ministry of Science and Technology. 1.

- It is a globally first-of-its-kind initiative that aims to democratise Digital Commerce.  $2.$
- It is modelled around the Unified Payments Interface (UPI) project.  $3.$

Which of the statements given above is/are correct?

- 2 and 3 only  $B)$
- 

- 
- 
- 
- 
- 
- C) 3 only<br>
D) 1, 2 and 3<br>
C) 3 only<br>
D) The doctrine of colorable legislation<br>
A) The doctrine of Gasic Structure<br>
C) The doctrine of Search of power<br>
D) The doctrine of search of power<br>
D) The doctrine of search of power<br>
	-

- 
- 

- 
- 
- Shillong, Meghalaya  $C)$
- Dehra Dun, Uttarakhand D)

 $91(A)$ 

19. Assertion(A): In Ashoka's time, Bherighosa was replaced with Dhammaghosha Reason(R): After Ashoka acceded to the throne, Ashoka fought a major war called the Kalinga War.

Choose the correct one

- Both A and R are true, R is the correct explanation of A  $A)$
- Both A and R are true, R is not the correct explanation of A B)
- $\mathcal{C}$ A is true but R is false
- D) A is false but R is true
- -
	-
	-
	-
- -
- -
- 
- 
- 
- 
- 20. Match the following:<br>
1. Vellanvagai (a) Land gifted to temples<br>
2. Shalabhoga (b) land gifted to temples<br>
3. Devadatta (c) land gifted to schools<br>
4. Pallichchhandam<br>
Correct match is (d) land gifted to schools<br>
1 2
	-
	-
	-
	-

- 
- 
- The correct statement/s is/are
- A) 1 and 2 only  $B)$ 2 and 3 only
- $\mathcal{C}$ 1 and 3 only D) 1, 2 and 3

 $91(A)$ 

 $(8)$ 

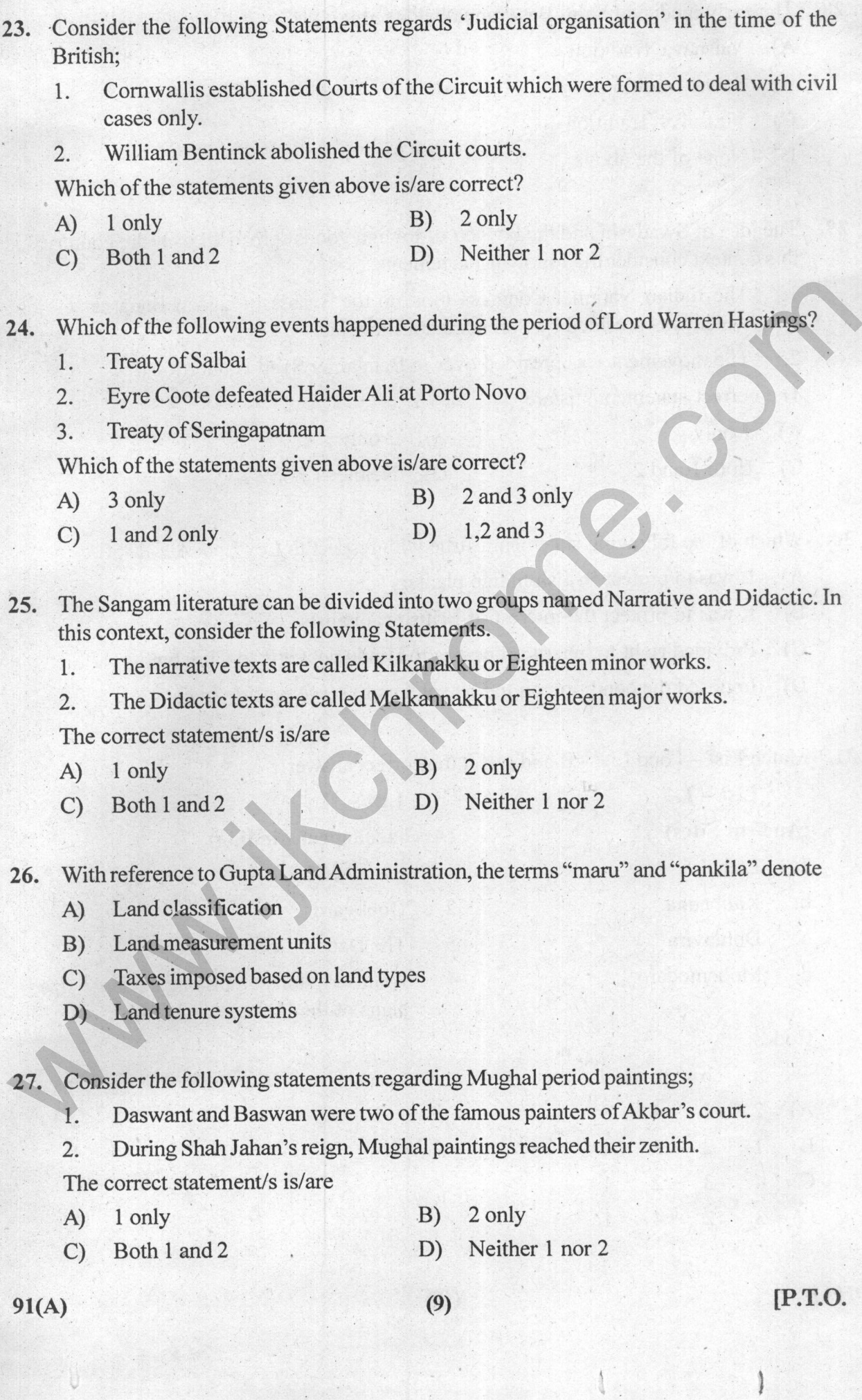

28. The early medieval Saint Basavanna belonged to:

- A) Vaisnava Tradition
- $B)$ Saiva Tradition
- $\mathcal{C}$ Virasaiva Tradition
- $D$ None of the above
- The idea of Swadeshi and the boycott of foreign goods spread all over the country. In 29.
	-

- 
- 

- 
- 
- 
- 

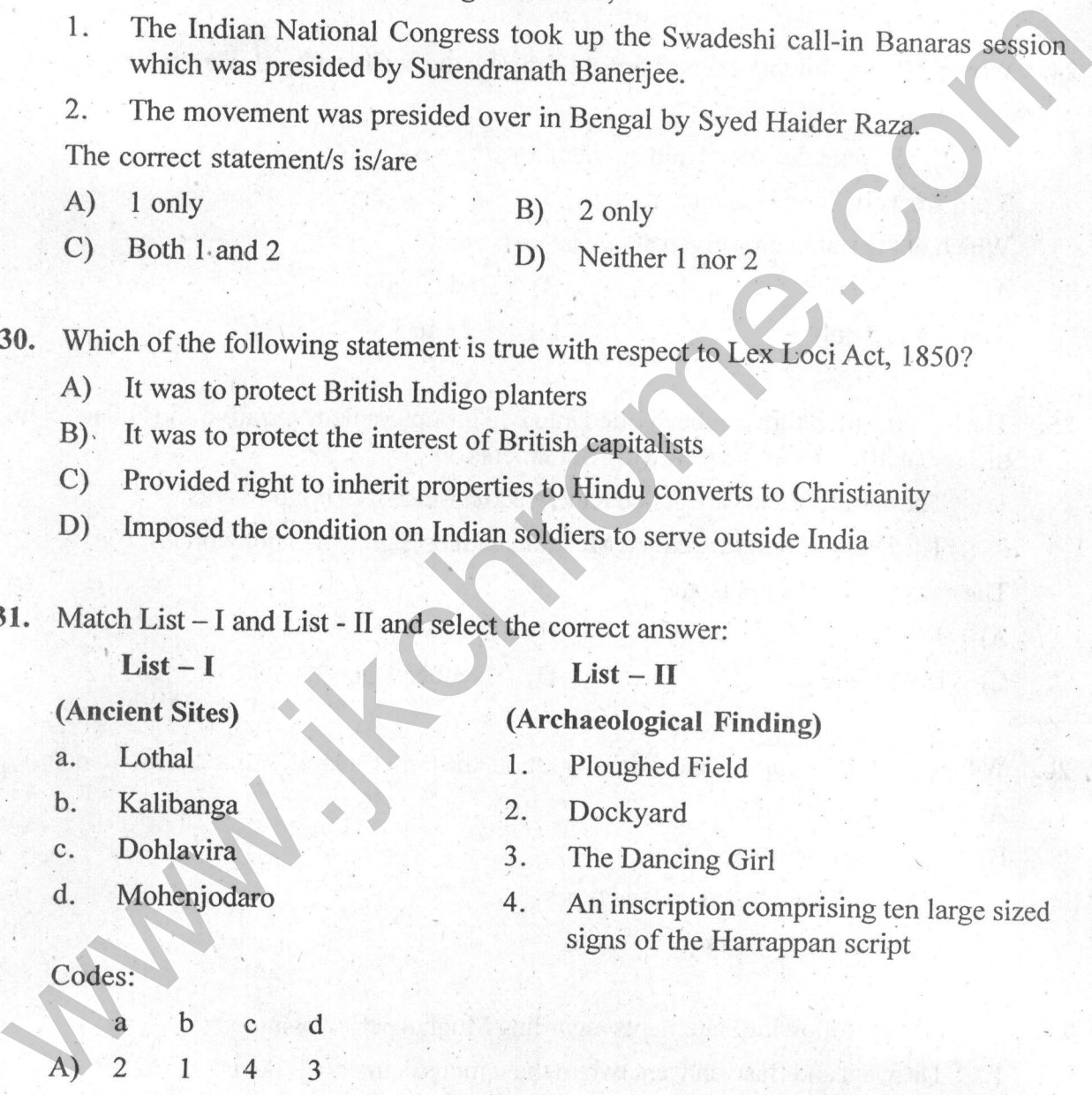

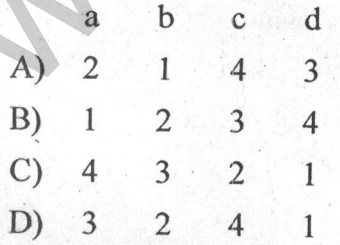

 $91(A)$ 

 $(10)$ 

- 32. Consider the statements below:
	- Arthasashtra by Kautilya is a major source for the study of Mauryan Age  $1:$
	- The information given in Indica by Megesthnes is supplemented with Arthashastra  $2.$
	- The Arthashastra does not contain any references to the Maurya's, their empire,  $3.$ Chandragupta, or Pataliputra

Which of the above statements/statement is/are correct?

- 
- 
- 
- 

- 
- 
- 
- 

- 
- A) 1, 2 and 3<br>
B) 1 and 2<br>
C) 2 and 3<br>
D) 2 only<br>
33. What set of three texts did Shamkaracharya called Prasthanauray<br>
2<br>
A) Vedas, Upanishads and Bhagavadgita<br>
B) Mahabharata, Brahmanas and Upanishads<br>
C) Upanishads, Bhag
	-

- 
- 
- $\mathcal{C}$ 1 and 3 only

 $D)$ 1, 2 and 3

 $91(A)$ 

 $(11)$ 

 $d)$ 

35. Match the following discontinuities with the section of the Earth:

- Mohorovicic discontinuity  $a)$ 
	- $b)$ Repatte discontinuity
- Lehmean discontinuity  $c)$
- Weichert- Gutenberg discontinuity

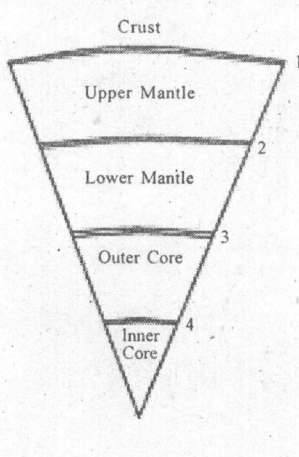

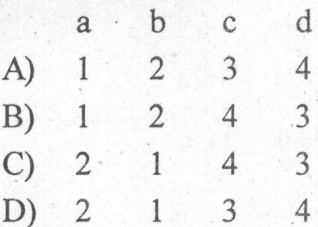

- 
- 
- 

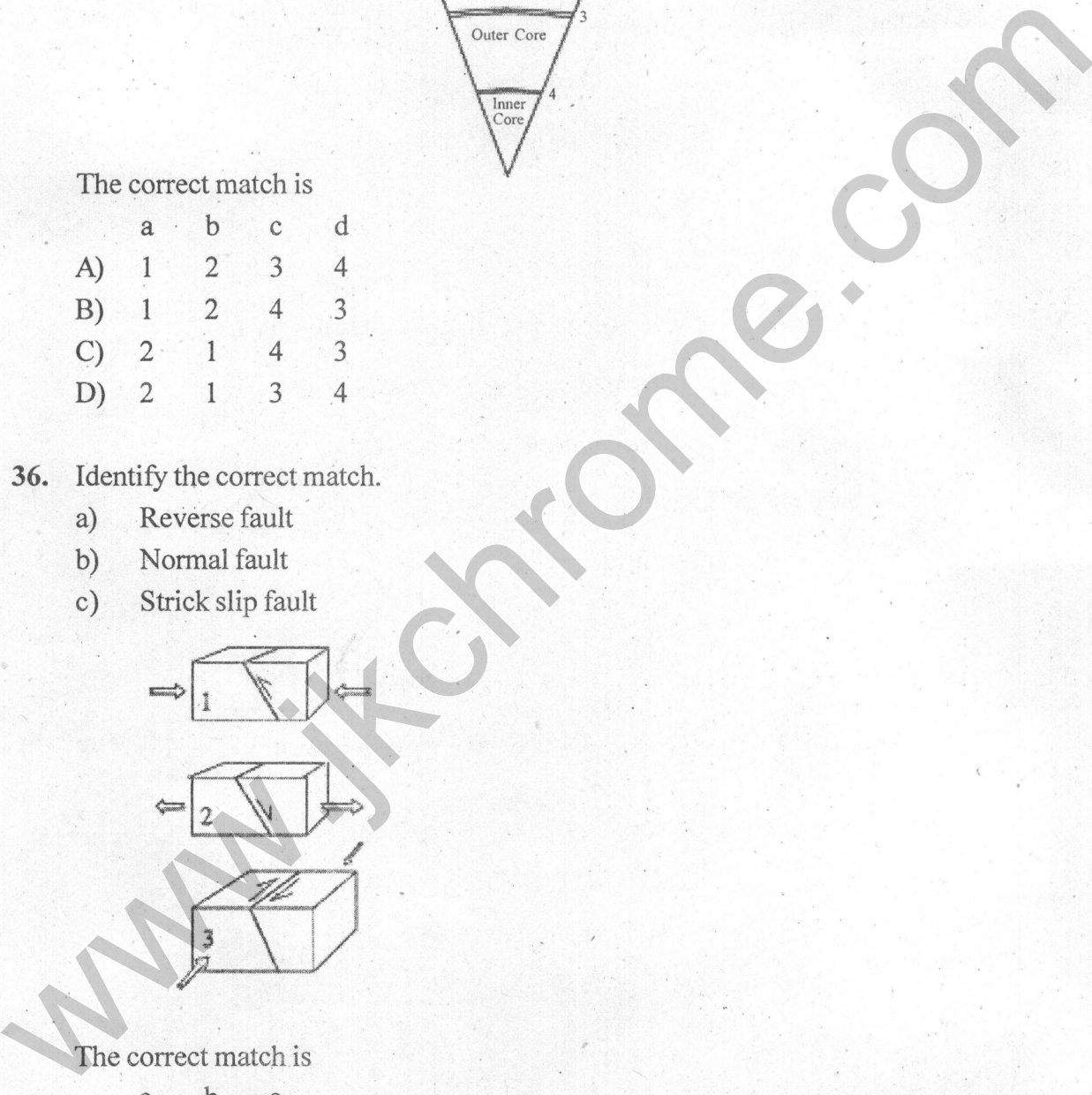

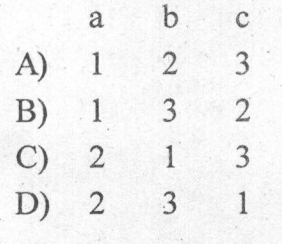

 $91(A)$ 

 $(12)$ 

37. Consider the following statements:

Assertion (A) : The period 1550 to 1800 has been called 'the Little Ice Age'. Reason (R): The glaciers of the mountains of Europe reached their most advanced positions since the beginning of the postglacial epoch.

The correct answer is

- A) A and R are both correct and R is the correct explanation of A
- A and R are both correct and R is NOT the correct explanation of A  $B)$
- C) A is correct, but R is NOT correct
- 

- 
- 
- 
- 

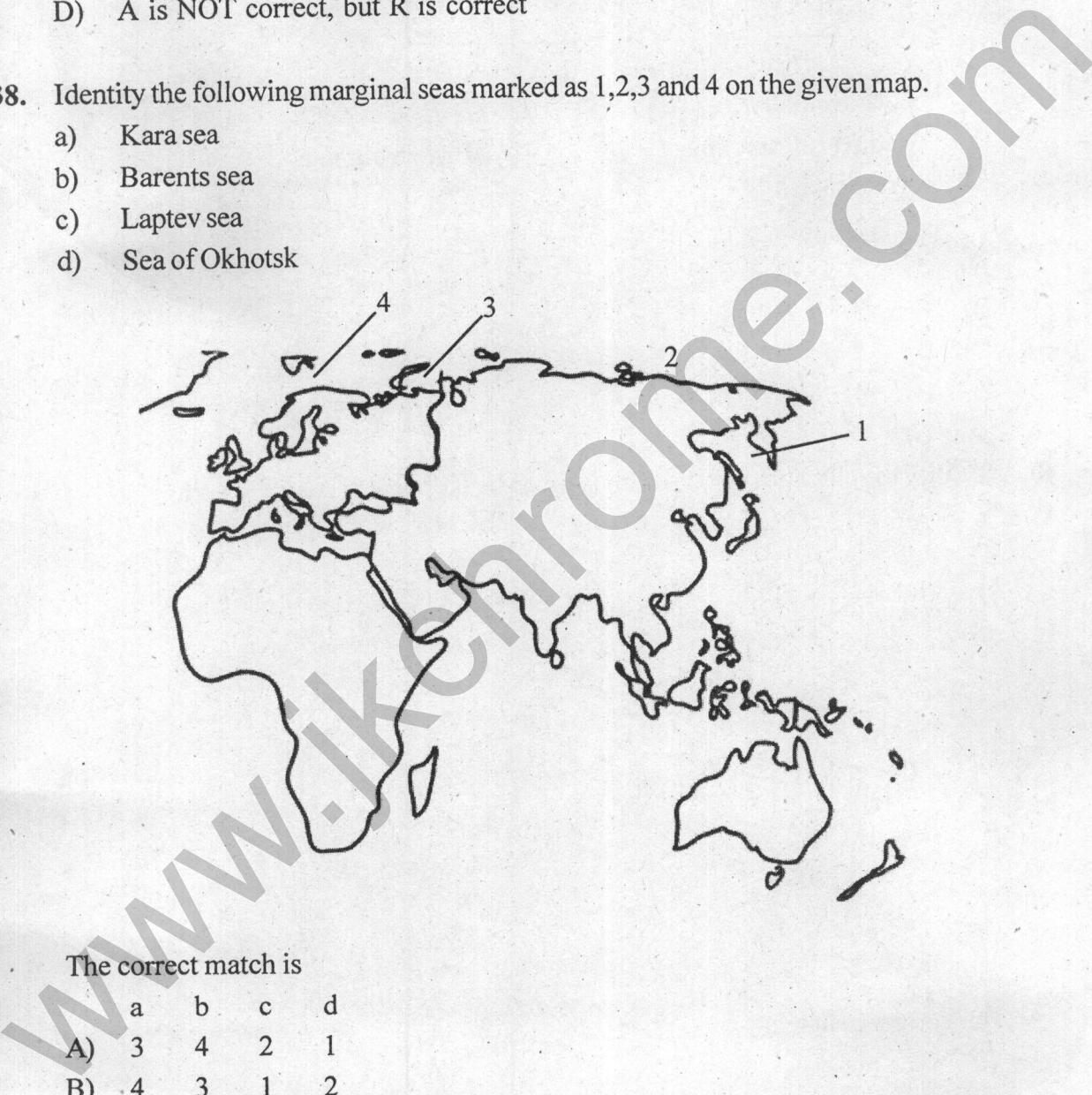

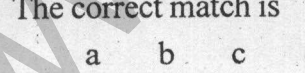

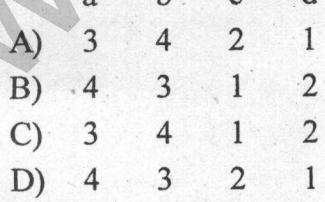

 $91(A)$ 

 $(13)$ 

39. Identify the location of climates marked on a hypothetical continent;

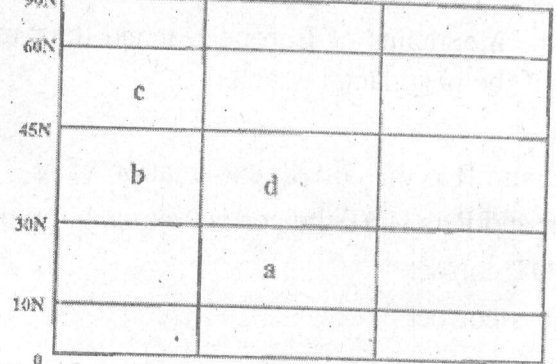

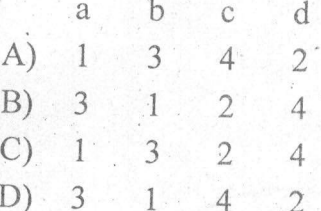

1. Savanna climate<br>
3. Mediterranean climate<br>
The correct match is<br>
a b c d<br>
A) 1 3 4 2<br>
(B) 3 1 4 2<br>
(D) 1 3 2 4<br>
(D) 1 3 2 4<br>
(D) 1 3 2 4<br>
(D) 1 3 2 4<br>
(D) 1 3 2 4<br>
(D) 1 3 2 4<br>
(D) 1 3 2 4<br>
(D) 1 3 2 4<br>
(D) 1 3 2 4<br>
(D

- 
- $\cdot$  1  $\overline{3}$  $\overline{4}$  $\overline{2}$
- $B)$  $\overline{4}$  $\mathbf{1}$  $3<sup>1</sup>$  $\overline{2}$
- $C)$  $\boxed{1}$  $\overline{4}$  $\sqrt{2}$  $\overline{3}$
- $D)$   $4$  $\overline{1}$  $\overline{2}$  $\overline{3}$

 $91(A)$ 

 $(14)$ 

Vertically arrange the photic layers of the ocean. 41.

 $\mathbf{i}$ . Hadopelagic

ii. Mesopelagic

iii. Bathypelagic

iv. Epipelagic

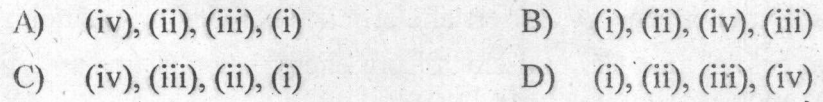

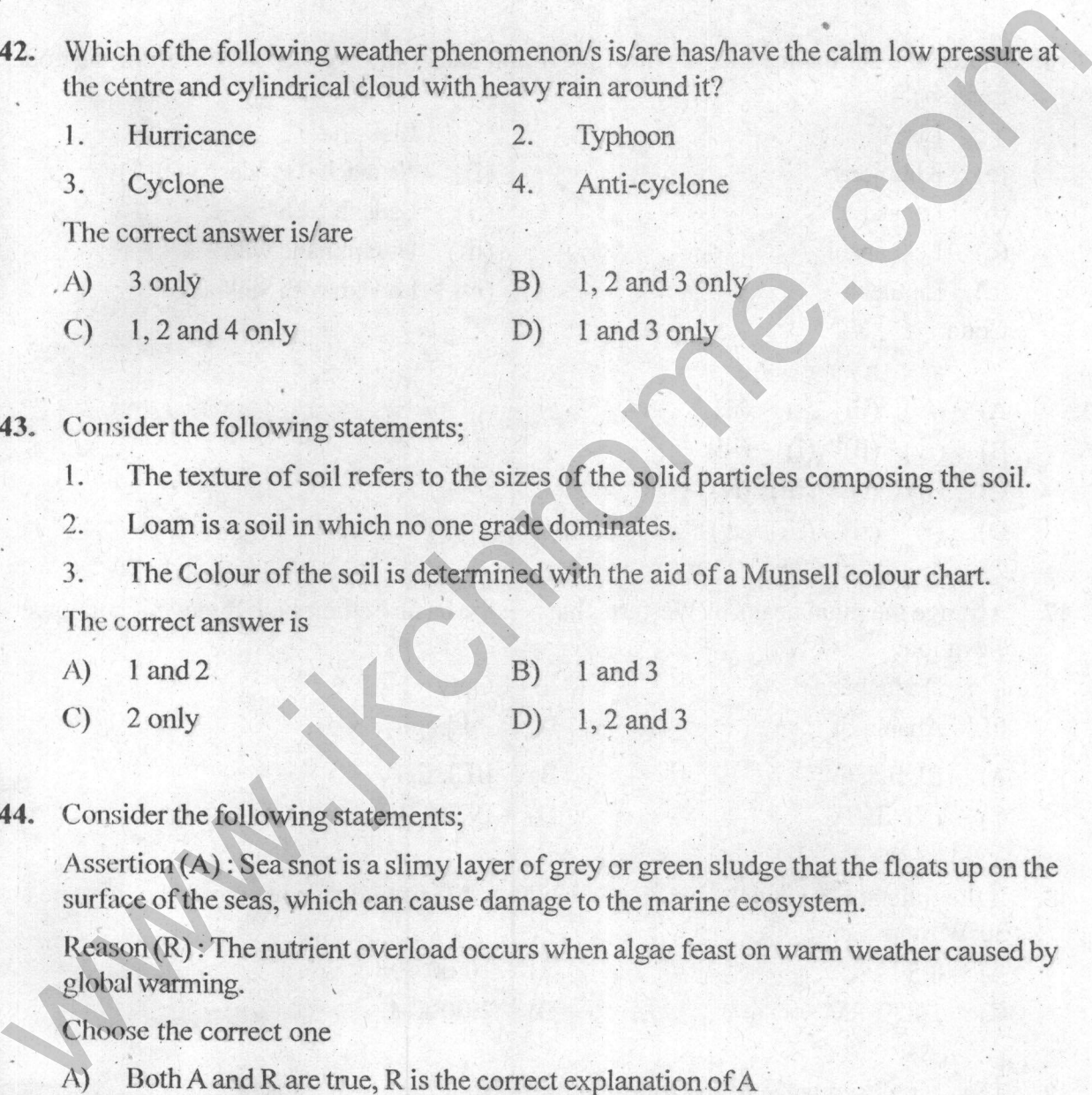

- 
- 
- 

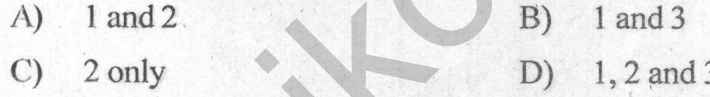

- 
- $B)$ Both A and R are true, R is not the correct explanation of A
- $\mathcal{C}$ A is true but R is false
- A is false but R is true D)

 $91(A)$ 

IP.T.O.

- 45. Which of the following statement is not correct as per IPCC latest report-
	- The rate of global GHG emissions growth has slowed in recent years, from 2.1%  $A)$ per year between 2000 and 2009, to 1.3% per year in between 2010 and 2019.
	- Lockdown policies in response to COVID-19 led to and estimated global drop  $B)$ of 5.8% in CO2 emissions in 2020 relative to 2019.
	- There has been a significant global transition from coal and biomass use in  $\mathcal{C}$ buildings towards modern energy carriers and efficient conversion technologies.
	- Average annual growth in GHG emissions from energy supply increased from  $D)$ 2.3% for 2000-2009 to 3.1% for 2010-2019.
- 

- 
- 
- 
- 

- 
- 
- 
- 

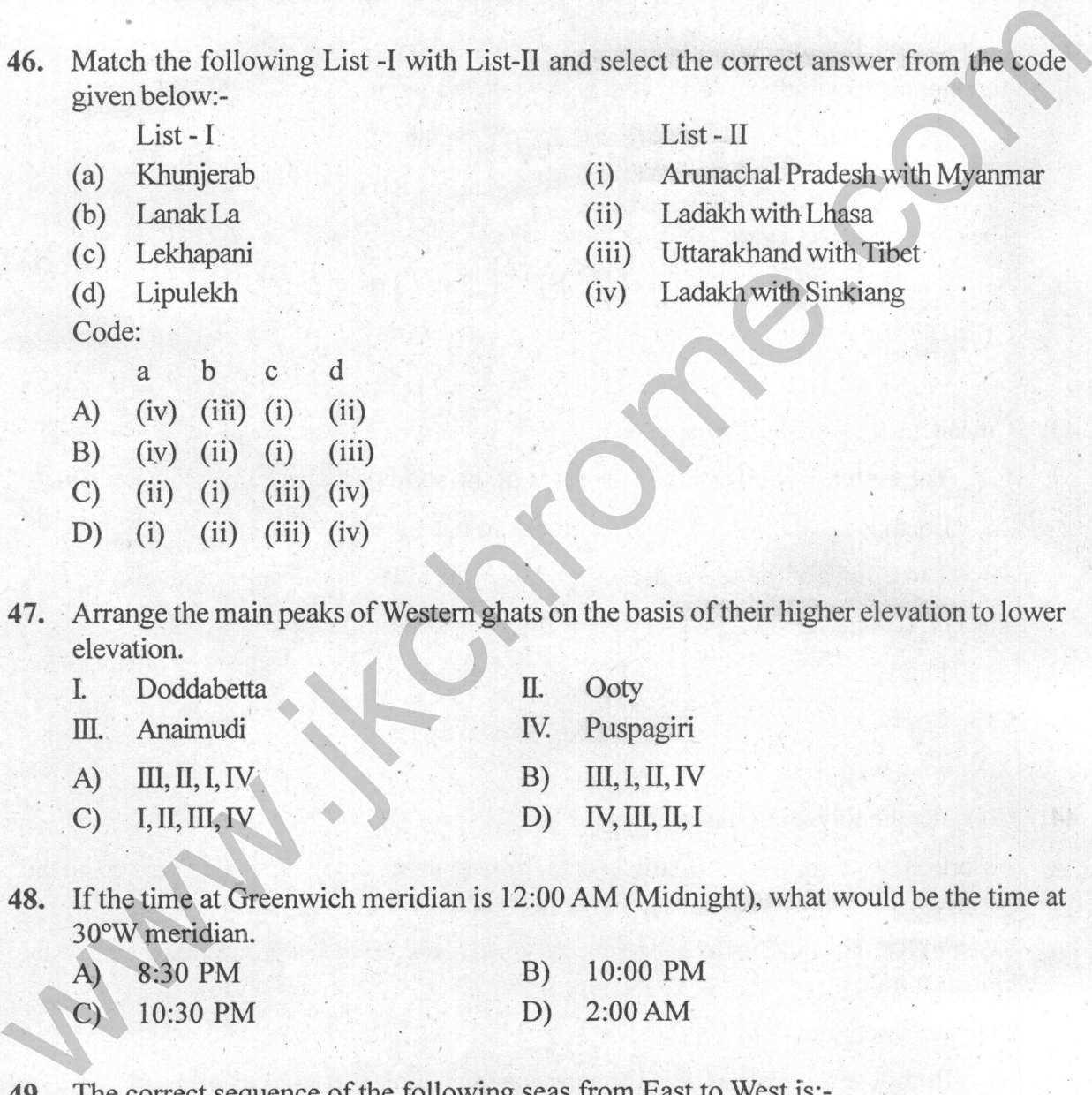

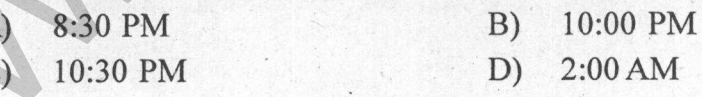

- Caspian Sea, Aral Sea, Black Sea, Mediterranean Sea  $A)$
- Aral Sea, Caspian Sea, Black Sea, Mediterranean Sea  $B)$
- Black Sea, Mediterranean Sea, Aral Sea, Caspian Sea  $\mathcal{C}$
- Mediterranean Sea, Black Sea, Caspian Sea, Aral Sea D)

 $91(A)$ 

Arrange the following officials based on the Order of Precedence. 50.

**Chief Election Commissioner**  $1.$ 

- Holders of Bharat Ratna decoration.  $2.$
- **Attorney General**  $3.$
- Chief of Staff holding rank of General.  $4.$

The correct order is

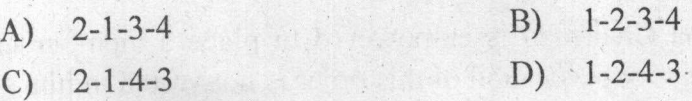

- 
- 
- 

- 
- 
- -
- 51. Identify the correct match of the Indian parliamentary closure motions and their<br>definitions.<br>
1. Simple Closure-It is one when a member moves that the 'matter has been<br>
sufficiently discussed and be now put to vote.<br>

The correct statement/s is/are

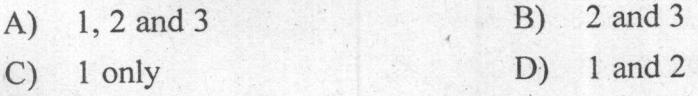

 $(17)$ 

**IP.T.O.** 

 $91(A)$ 

The Incremental Model of Policy making process was propounded by 53.

- James Anderson  $A)$ **Charles Lindblom**  $B)$
- $\mathcal{C}$ Robert Haveman  $D)$ Etzioni
- 54. Consider the following statements:
	- Unlike the Rajya Sabha Chairman, the Speaker of Lok Sabha cannot suspend a 1. member without adopting a motion for suspension.
	- While the Rajya Sabha Chairman is empowered to place a member under  $2.$

- 
- 

- 
- 
- 
- Which of the above statements is/are incorrect?<br>
A) 1 only<br>
C) Both 1 and 2 2 only<br>
C) Both 1 and 2 2 only<br>
C) Both 1 and 2 2 only<br>
B) Neither 1 nor 2<br>
5. What is not explicitly stated in the Constitution of India but fol
- 

- 
- 
- 
- 

- 
- 
- 
- 

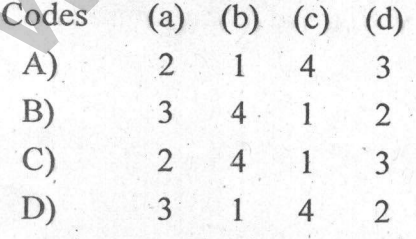

 $91(A)$ 

 $(18)$ 

- Which of the following DO NOT participate in the process of election of President of 57. India?
	- Nominated members of both houses of Parliament  $1.$
	- $2.$ Nominated members of Legislative assemblies
	- $3.$ Elected members of legislative councils.
	- Elected members of UT legislative assemblies.  $4.$

How many statements given above is/are correct?

- 
- 
- 
- 
- 

A) Only one statement<br>
B) Only three statements<br>
C) Only three statements<br>
D) All the four statements<br>
D) All the four statements;<br>
Assertion (A): Altruistic surrogacy involves no monetary compensation to the surrogate<br>
mo

- 
- 
- 
- 
- - -

- 1, 2 and 3  $A)$
- $B)$ 1 and 3
- $\mathcal{C}$ 2 only
- $D)$  1 and 2

 $91(A)$ 

 $(19)$ 

JP.T.O.

Oath or affirmation before

Identify the correct match; 60.

Person

1. **CJI** - President

- $\overline{2}$ . Judges of Supreme Court  $- CII$
- $3.$ Speaker of Lok Sabha - President
- $4.$ **Attorney General**  $-<sub>CI</sub>$

- 
- 
- 
- 
- -
	-

- 
- 
- 
- 
- How many statements given above is/are correct?<br>
A) Only one statement<br>
B) Only three statements<br>
C) Only three statements<br>
D) All the four statements<br>
D) All the four statements<br>
1. Consider the following statements;<br>
the

- 
- $C)$ Locks
- D) Mussolini

 $91(A)$ 

 $(20)$ 

63. Consider the following statements;

Assertion (A): Sunset clause in legislation is one which provides that after a particular date it ceases to exist.

Reason (R): Sunset clause is a provision to avoid stagnation in the legislative process by removing unwanted laws of the time.

Choose the correct one

- Both A and R are true, R is the correct explanation of A  $A)$
- 
- 
- 
- -
	-
	-
	-

- 
- 
- 
- 
- -
- o A is true but R is false<br>
C) A is true but R is false<br>
D) A is false but R is false<br>
D) A is false but R is false<br>
3. Schedule 4 Schall and affirmation<br>
2. Schedule 4 Schedule 5 Division of Povers<br>
3. Schedule 8 -
	-

- 
- 2 and 3 only  $B)$
- 1 and 3 only  $\mathcal{C}$
- D) 1 only

 $91(A)$ 

 $(21)$ 

JP.T.O.

66. Consider the following statements;

Assertion(A): Additional Tier - 1 (AT1) bonds are used by banks to augment their core equity base and thus comply with Basel - III norms.

Reason(R): Additional Tier - 1 bonds are long-term bonds

Choose the correct one

- A) Both A and R are true, R is the correct explanation of A
- $B)$
- 
- 
- -
	-
	-
	-
- C) A is true but R is false<br>
D) A is false but R is rrue<br>
67. In India, the Broad Money (M3), measures money supply as the sum of<br>
4) Currency with the public + Demand Deposits with banks + Other Deposits with<br>
RBI<br>
B) Cu
	-
	-
	-
	-

- 
- B) 2 and 3
- $C)$ 1 and 3
- D) 2 and 4

 $91(A)$ 

 $(22)$ 

Which among the following statement are correct regarding the share market operations? 69.

- Bear is a person who speculates share prices to fall in future and so sells his shares  $1$ . and earns a profit.
- Bull is a person who speculates share prices to go up in future so either stops  $2.$ selling selected shares for a time period.
- A Bull increases the number of shares in a stock market. 3.
- A Bear creates a scarcity of shares in the stock market.  $4:$

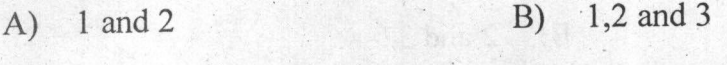

The correct statements are;<br>
A) 1 and 2 B) 1,2 and 3<br>
C) 1,3 and 4 B) 1,2,3 and 4<br>
(0. Consider the following statements regarding Prompt Corrective Action (PCA) of Reserve<br>
Bank of India.<br>
1. It imso to monitor the operat

- 
- 

- 
- 

- 
- 

Which of the above statements is/are correct?

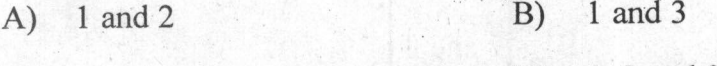

 $D)$  1, 2 and 3  $2$  and  $3$  $\mathcal{C}$ 

 $91(A)$ 

 $(23)$ 

- 72. Consider the following statements about National Payments Corporation of India (NPCI).
	- It is a "Not for Profit" Company under the provisions of Section 8 of Companies  $1.$ Act 2013.
	- It is set up to provide infrastructure to the entire Banking system in India for physical  $2.$ as well as electronic payment and settlement systems.
	- National Financial Switch (NFS) and Cheque Truncation System (CTS) are the  $3.$ flagship products of NPCI.

- 
- 
- -
	-

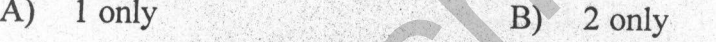

- 
- 
- Which of the above statements is/are correct?<br>
(A) 1 and 2 B) 2 and 3<br>
(C) 1 and 3 B) 1, 2 and 3<br>
(B) 1, 2 and 3<br>
(B) 1, 2 and 3<br>
(B) 1, 2 and 3<br>
(B) 1, 2 and 3<br>
(B) 1, 2 and 3<br>
(B) 1, 2 and 3<br>
(B) 1, 2 and 3<br>
(B) 1, 2 an
	-

Which of the above statements is/are correct?

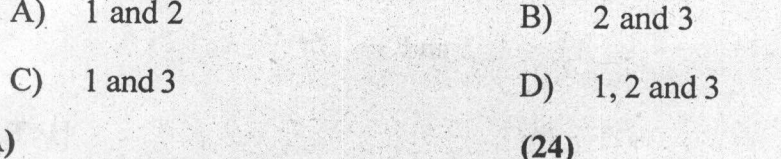

 $91(A)$ 

- 75. Which of the following bacterium is called the superbug that is used for oil degradation?
	- Staphylococcus aureus  $A)$
	- $B)$ Streptococcus pyrogenes
	- Pseudomonas putida  $\mathcal{C}$
	- D) **Bacillus** subtillis
- Given below are two statements. One labelled as Assertion (A) and the other labelled as  $76.$  $Reason(R)$

- 
- 
- 
- 

- 
- 
- 
- 
- -
	-
	-
	-
- 

Assemburity: Similar animals and actual scales are classed and the presence of greenhouse are associated and the presence of greenhouse and the presence of greenhouse the come of the come of the C and C apple 10 (A) is fi

- 
- Both  $(A)$  and  $(R)$  are true,  $(R)$  is not the correct explanation of  $(A)$ **B**)
- $(C)$  (A) is true but  $(R)$  is false
- D) (A) is false but  $(R)$  is true

 $91(A)$ 

- 80. The processes of permafrost, glaciations, defrosting and de-glaciations are known as
	- A) Ardent processes
	- $B)$ Searing processes
	- $C)$ Warming processes
	- D) Cryogenic processes
- 81. A coalition of 50+ companies worldwide seeking to send a powerful market signal to commercialize zero-carbon technologies is named as<br>
A) First Movers Coalition<br>
B) Global Initiative of Companies for Zero Carbon<br>
C) World Environmental forum<br>
D) Global Environmental forum<br>
B) Commercialism<br>
B) Commercial
	-
	-
	-
	-
- -
	-
	-
	-
- -
	-
	-
	-
- -
	-
	- $C)$ Pseudomonas
	- Rhizobium D)

 $91(A)$ 

 $(26)$ 

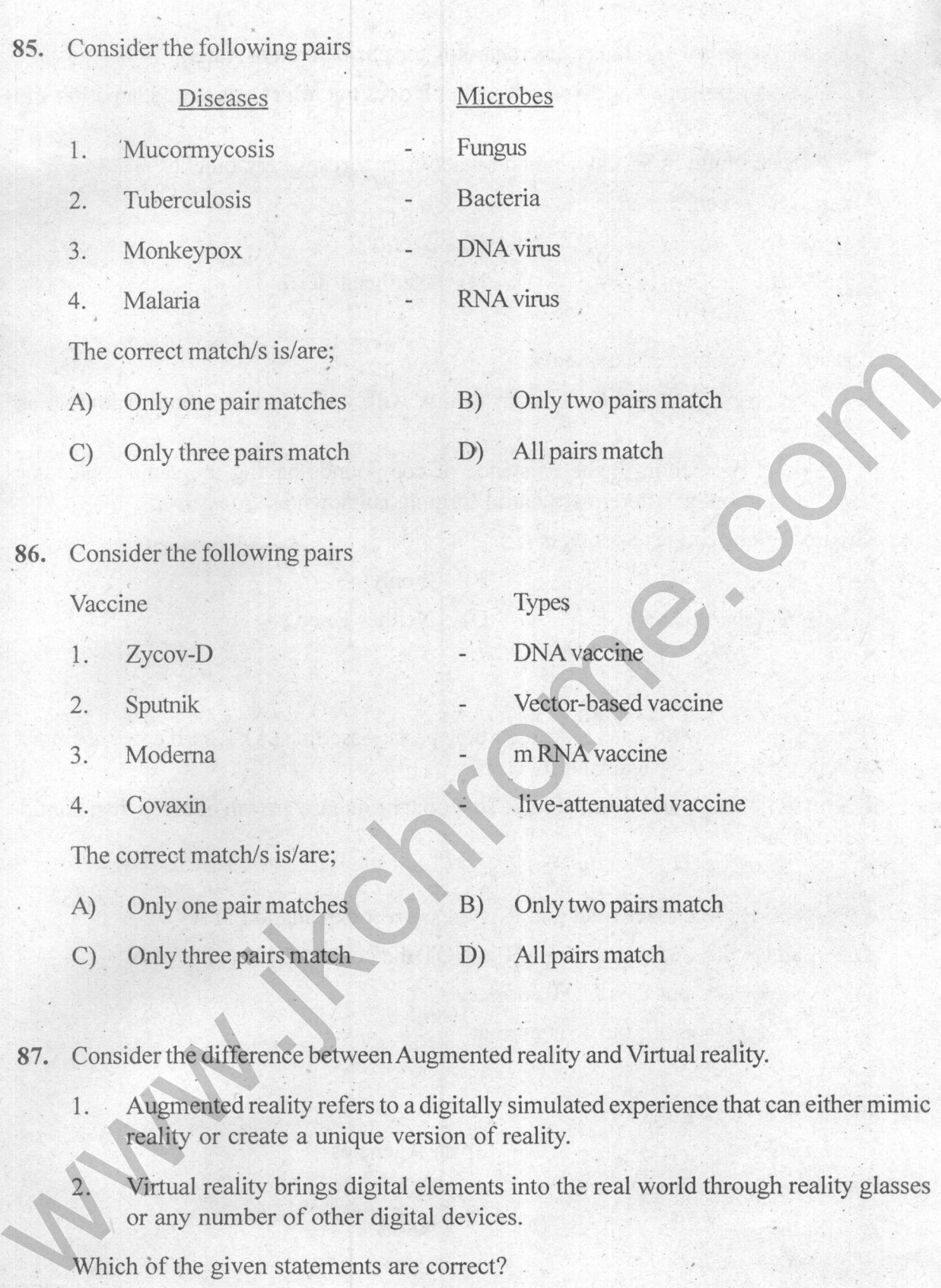

- $B)$ 2 only A) 1 only
- Both 1 and 2  $D)$ Neither 1 nor 2  $C)$

 $91(A)$ 

 $(27)$ 

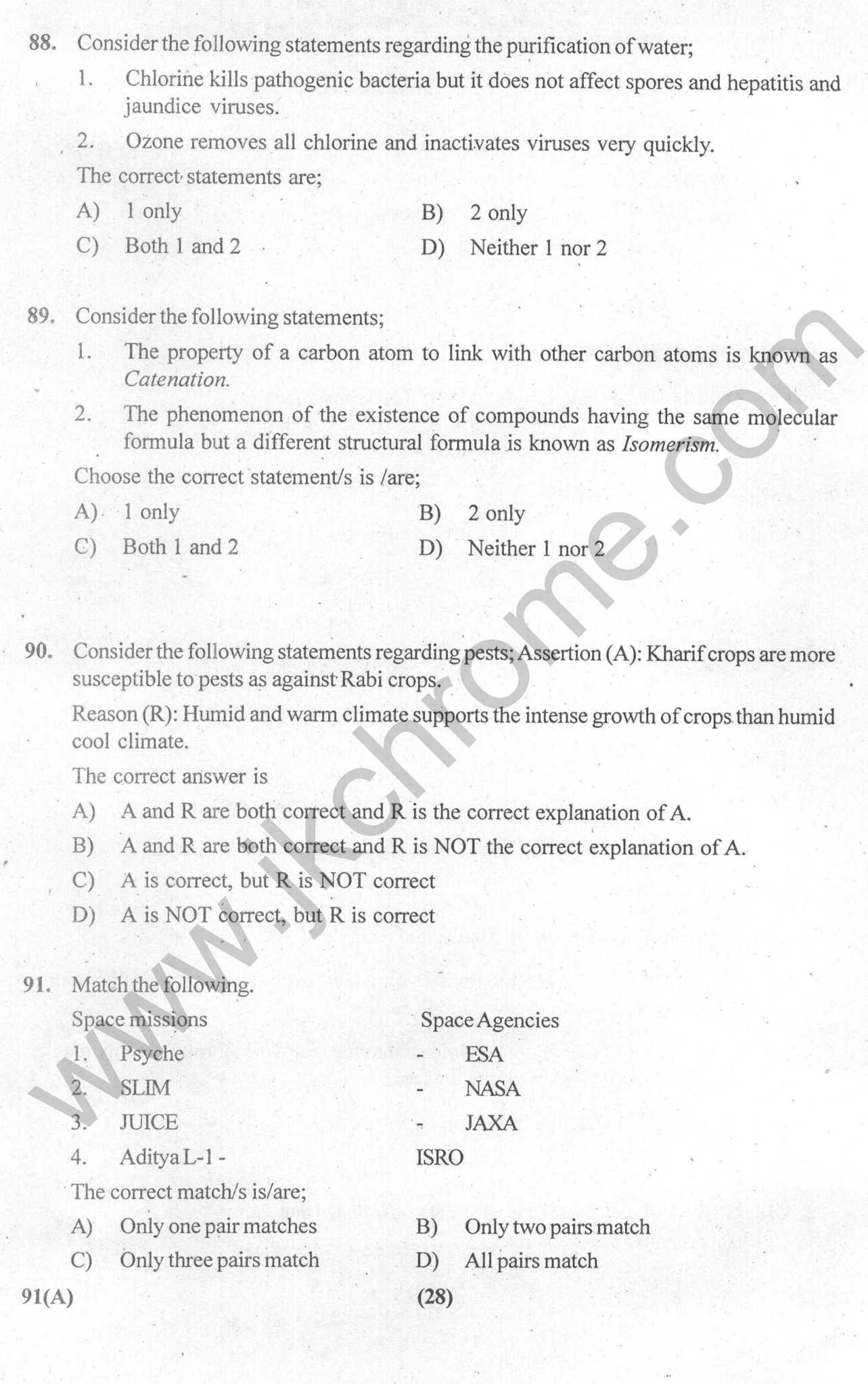

- 92. Consider the following statements.
	- Machine learning uses layered neural networks that are loosely modelled on the 1. human brain.
	- Deep learning is broadly about teaching a computer how to spot patterns and use  $2.$ mountains of data to make connections without any programming to accomplish a specific task.

Choose the correct answer:

- 2 only  $B)$  $A)$ 1 only
- 
- -
	-
	-

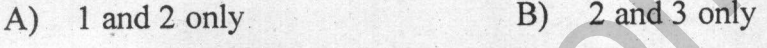

- 
- 

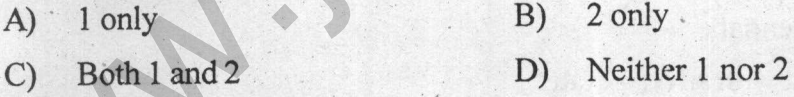

C) Both 1 and 2 2 10 1 Neither 1 nor 2.<br>
93. Consider the following statements regards '5G' technology.<br>
1. SG mainly works in 3 bands, namely low, mid, and high-frequency spectrum<br>
2. The low band spectrum has shown grea

- 
- A is true but R is false.  $B)$
- Both A and R are true and R is the correct explanation of A  $\mathcal{C}$
- Both A and R are true but R is not the correct explanation of A.  $D)$

 $91(A)$ 

 $\cdot$  [P.T.O.

96. Choose the correct statement.

Why does an apple turn orange when kept in the air atmosphere?

- 1. Apple contains tannins which act as *astringent agents*.
- $\overline{2}$ . Apple cannot contain tannins due to the presence of Betacyanins
- $3.$ Apple turns brown because of *Phenolics agents*.
- $4.$ Apple does not change its color in the air atmosphere.

How many statements given above is/are correct?

- $A)$ Only one statement  $B)$ Only two statements
- $C)$ Only three statements All the four statements  $D)$
- 

37. Consider the following statements;<br>
Assertion (A): The GSAT-24 satellite was launched on the French rocket Ariang-S,<br>
Reason(R): Currently India does not have a space-launch rocket that can lift a satellite<br>
weighing

- 
- 
- 
- 
- -
	-

- 
- -
	-
	-
	-

- 
- 

 $91(A)$ 

 $(30)$ 

www.induction.com

### **ROUGH WORK**

 $91(A)$ 

### **ROUGH WORK**

www.induce.com

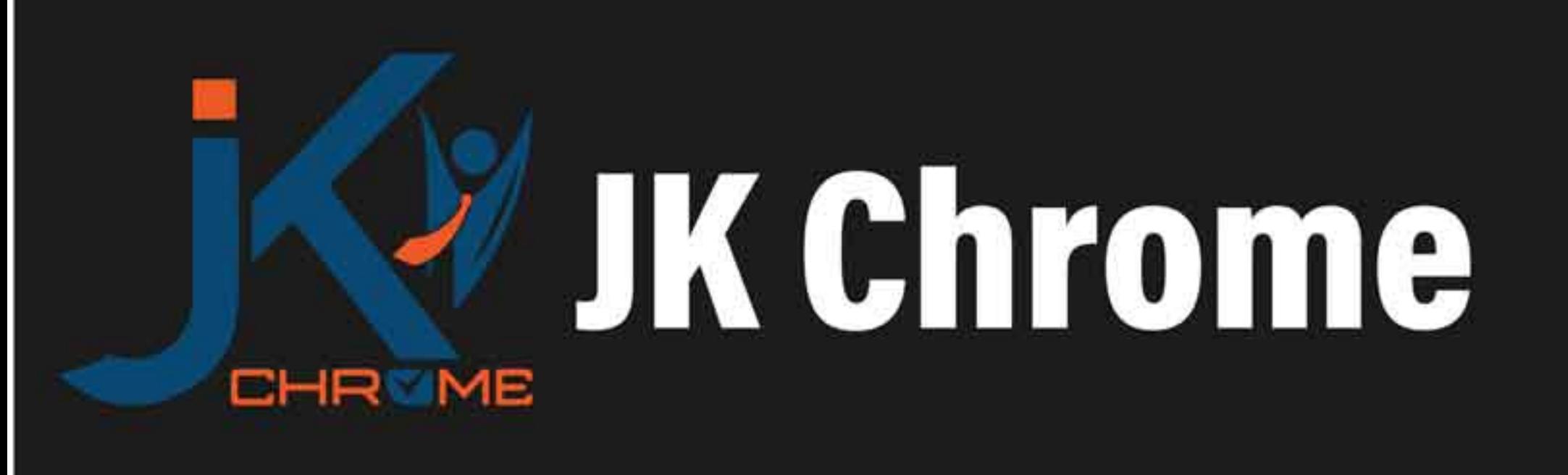

## **JK Chrome | Employment Portal**

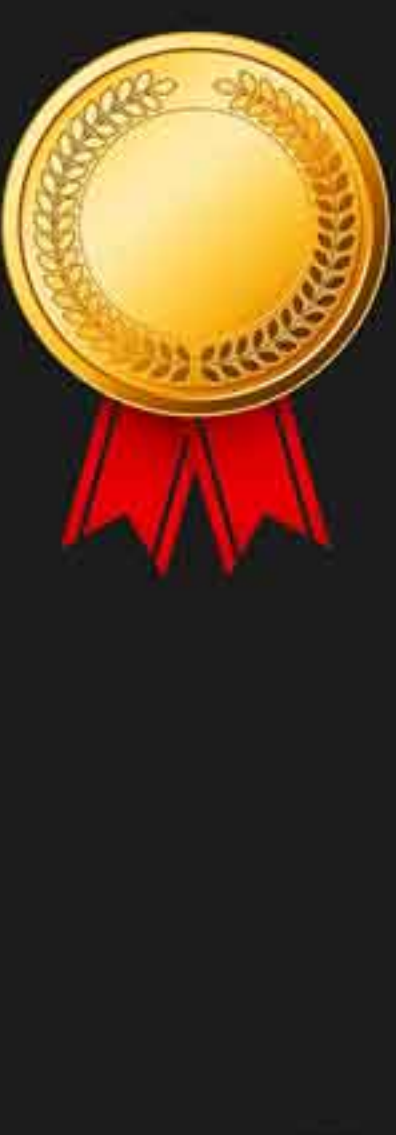

# **Rated No.1 Job Application** of India

Sarkari Naukri Private Jobs **Employment News Study Material Notifications** 

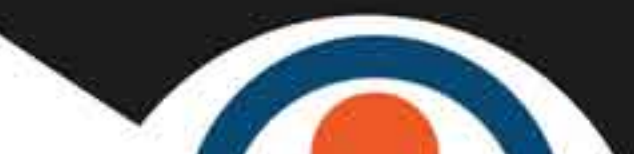

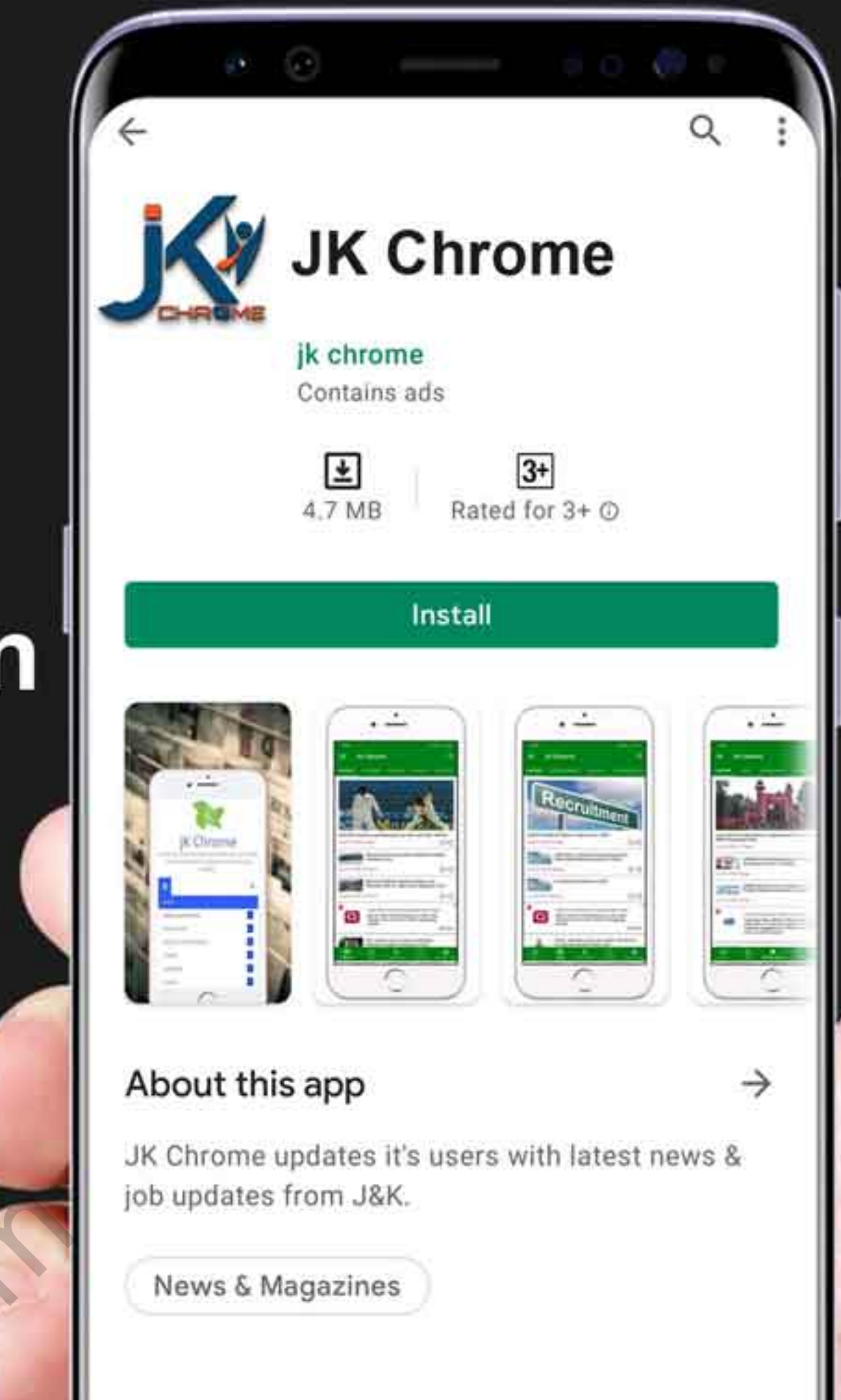

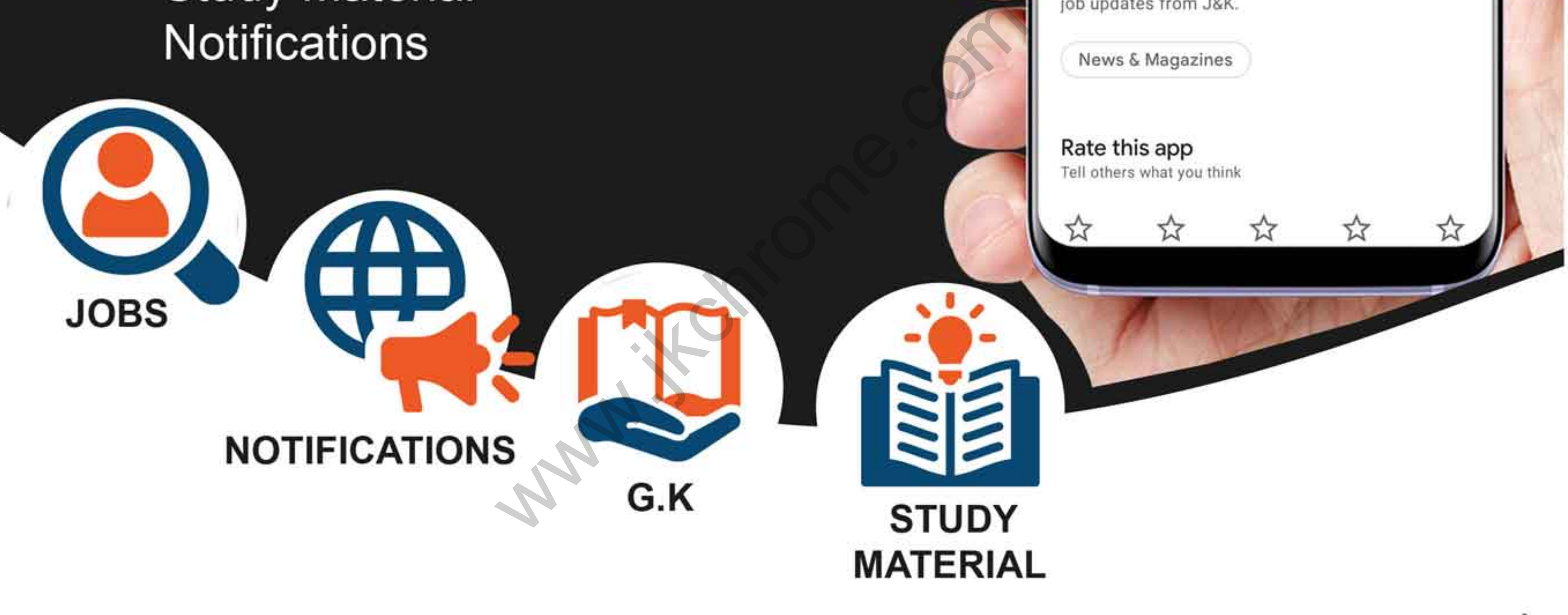

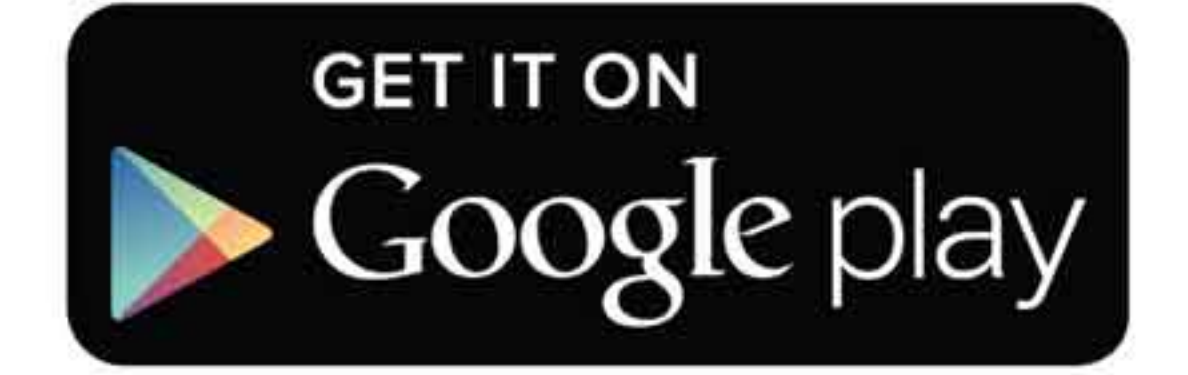

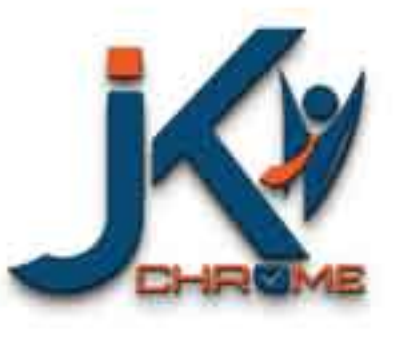

JK Chrome

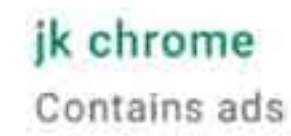

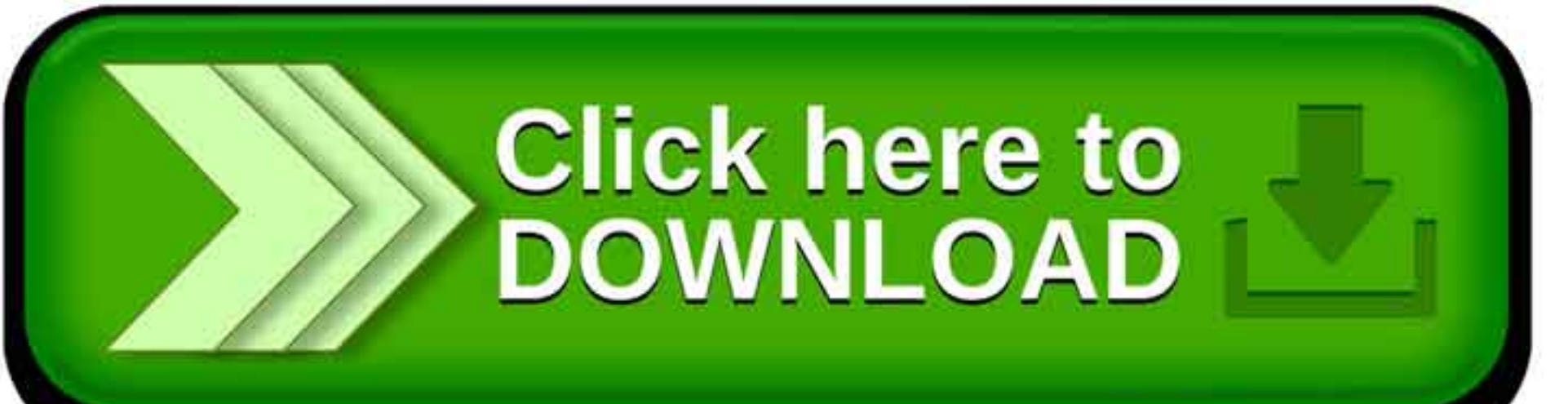

Rate this app

www.jkchrome.com | Email : contact@jkchrome.com